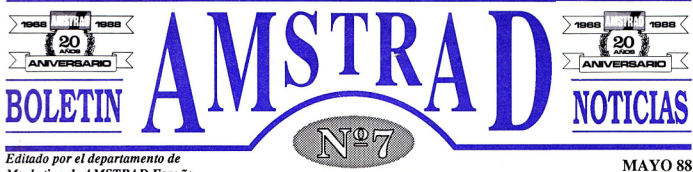

*Marketing de AMSTRAD España*

# **Z • CONVENCION AMSTRAD 88 • INFORMAT 88 PRODUCTO • PPC LA OFICINA PORTATIL S • ¡REGALO! ABILITY2000 • GANADORES DEL VIAJE A CANARIAS f) AYUDAS PC <sup>1640</sup> • EMULADOR CGA AYUDAS 1 SPECTRUM • TRANSFER+3 • MANEJO DE FICHEROS HOT LINE • ...3 NUEVAS CARAS Q PUBLICIDAD • CAMPAÑAS MAYO**

# *Sumario* **NUEVAS OFERTAS NUEVAS OFERTAS NUEVA**

# **ncreíbles promociones con regalos sorprendentes. Siga leyendo y asómbrese.**

En estos meses, tradicionalmente bajos en ventas, AMSTRAD lanza dos increíbles promociones que harán subir sus ventas vertigi-

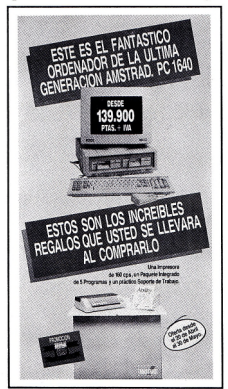

nosamente. Con cada CPCcolor, AMSTRAD regalará un convertidor para hacer que el monitor del ordenador se convierta en una fantástica televisión en color.

Con cada PC 1640, AMSTRAD

regalará al usuario una impresora, un paquete de programas Ability 2000 y una mesa soporte para el ordenador.

Las dos promociones irán apoyadas por campañas publicitarias auténticamente impactantes, ya que sin alterar el precio de estos dos equipos, incluyen regalos que por su utilidad y precios en el mercado hacen de estas ofertas unas ocasiones irresistibles de compra.

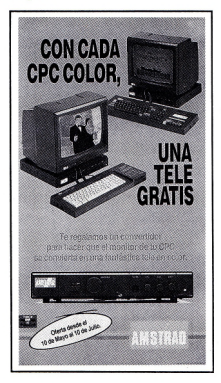

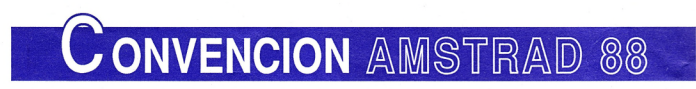

**AMSTRAD ESPAÑA,** celebró el día 15 de Abril, su cuarta Convención anual, coincidiendo con el 20 aniversario de **AMS-TRAD PLC.**

Más de mil distribuidores y delegados de toda España se dieron

cita en la capital, celebrando posteriormente en el Scala Meliá de Madrid una cena y espectáculo, conducido por el popularísimo José María Iñigo, que fue entrevistando a lo largo de la noche a José Luis Domínguez, Presidente de la Compañía; Miguel Angel Esteban, Director Comercial; José MaríaMartinez de Haro, Director de Marketing y José Manuel Pardo, Directorde la agenciapublicitaria ARGE, encargada de la publicidad de **AMSTRAD.** Todo ello, amenizado por actuaciones de los conocidos humoristas Arévalo y Eugenio, del mago Pepe Regueira, del espectacular ballet del Scala y de un prestigioso hipnotizador que hizo las delicias del público "hipnotizando" a varios voluntarios.

En la Convención se presentaron 2 spots para TV que van a apoyar las fantásticas promociones anunciadas en la portada y como plato fuerte se presentó el ordenador

portátil de **AMSTRAD,** el PPC, que se espera sea un éxito por su relación calidad/precio.

Algunos aspectos donde se reconocieron pequeños problemas de stocks, se expusieron abiertamente, pero todo ello visto desde una perspectiva de superación constante y progresiva que anima a los miembros de la Compañía a mejorar día tras día, contando, como no, con vuestra inestimable ayuda.

# *DESDE BARCELONA...* **INFORMAT 88**

En el recinto ferial del Palacio de Montjuich se celebró **INFOR-MAT 88 .** Como ya es habitual, AMSTRAD estuvo presente con sus ordenadores.

Alrededorde cincuentamil personas, con gran asistencia de jóvenes y niños, visitaron las instalaciones de AMSTRAD, donde se presentó una novedad importante, el PPC. La Feria tuvo lugar durante los días 11 al 16 y contó con la asistencia de profesionales, reservando el último día para el público.

Fueron los PPC los que despertaron un mayor interés entre los asistentes que podían consultar cualquier duda con el gran servicio de apoyo técnico con el que contaba el stand de AMSTRAD. La organización, a cargo de Emilio Jiménez, fue todo un éxito que anima a seguir participando en estas ferias que acercan el mundo de la informática a un gran

número de<br>potenciales usuarios.

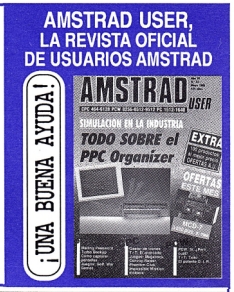

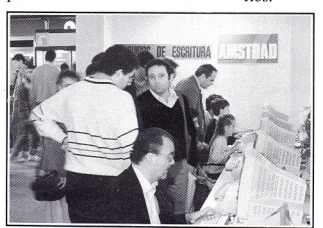

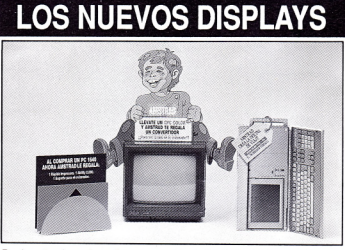

*De izquierda a derecha promoción PC 1640, CPC y PPC.*

**AMSTRAD Noticias-2**

# **PRODUCTO**<br>PPC, LA OFICINA PORTATIL

#### **CARACTERISTICAS DEL PPC 512**

La CPU la compone un microprocesador V30 de NEC compatible pin a pin con el 8086-2 de Intel a 8 MHz, utilizando tecnología CMOS de muy bajo consumo, para posibilitar su funcionamiento con pilas dando una autonomía máxima de 8 horas.

una autonomía de hasta 8 horas con 10 pilas alcalinas C.

La pantalla puede ajustarse a seis ángulos o posiciones de visión y su tecnología supertwist le permite graduar, mediante un potenciómetro, el contraste de la pantalla en función de las condiciones de iluminación.

Dispone de una o dos unidades de disco en formato 3.5", ya utilizado por la serie PS/2 modelo 30 de

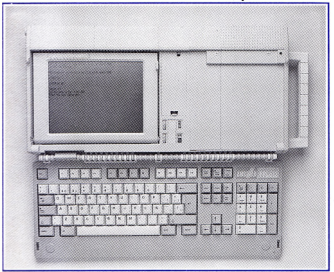

La memoria RAM es de 512 Kb (640 Kb en el PPC 640) y la placa base posee un zócalo para la inserción del coprocesador matemático 8087-2.

El teclado tiene aproximadamente el mismo tamaño y tacto que el del PC 1512 y PC 1640. No obstante, la disposición es la misma que el teclado ampliado del AT, lo que supone una gran ventaja en su utilización. Posee un total de 102 teclas, 12 de las cuales son teclas de función.

Dispone de un pad numérico independiente y un segundo bloque de teclas de edición. Una vez acostumbrados a esta nueva disposición de teclas, resulta bastante más comoda que la de los PC. La pantalla que incorporan los ponáüles AMSTRAD PPC es de cristal líquido (LCD), de reducido consumo, lo que permite tener IBM, Commodore, Atari, Apple, Olivetti y la mayoría de los portátilesdel mercado. Este nuevo formato de disquetes y el hecho de estar magníficamente protegidos los hace mucho más manejables y seguros. Además duplican la capacidad de almacenamiento (720 Kb) de los

discos de 5 1/4 de los PCs (360 Kb). Respecto a la existencia o no de software en este formato, prácticamente cualquier programa disponible en discos de 5 1/4" también está a la venta en versión 3.5 ".

- Una salida paralelo Centronics para la conexión de impresoras paralelo (DMP 3000, DMP 4000 ó LQ 3500).
- Una salida serie del tipo RS232 para conexión de un periférico con entrada RS232 (modems, ploters, impresoras, etc.).
- Un conector RGB para la conexión de un monitor con entrada RGB estándar, como por ejemplo, los del PC 1640. Mientras se trabaja con el monitor externo, la pantalla de cristal líquido del PPC permanece inactiva.
- Dos salidas para conectarse <sup>a</sup> un módulo de expansión que permitirá la utilización de un disco duro, unidades de diskette de 5 1/4, así como disponer de 4 slots tipo PC para tarjetas de ampliación.
- Incorpora asimismo dos tomas de alimentación: una para un monitorAMSTRAD y otra para la fuente de alimentación propia o la que proporciona la batería de un automóvil a través de la toma del encendedor.
- En el caso del PPC 640 incorpora además dos tomas de teléfono del tipo RJ-1<sup>1</sup> (conector español) para poder conec-

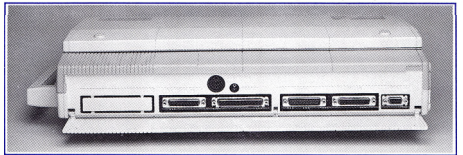

*Conexiones, de izquierda a derecha: unidad de expansión (2 conectores),fuente de alimentación monitor PC 1640,fuente propia, salida serie, paralelo y video RGB.*

Los PPC incorporan en la parte trasera del aparato una serie de conexiones para la utilización de periféricos:

tarse a la línea telefónica y al modem. Asípodemostener una línea exclusiva para el modem y al mismo tiempo, disponer del teléfono en paralelo.

# P P C, M *OFICINA PORTATIL*

#### **FORMATO DE 3.5" DE LOS PORTATILES**

Como ya sabéis, los nuevos portátiles AMSTRAD PPC 512 y PPC 640, tienen disqueteras de formato 3.5" y 720 Kb. Las ventajas que ofrece este formato son:

- Mayor cantidad de información: 720 Kb frente a los 360 Kb de las disqueteras de 5 1/4" de los PCs.
- MENORES DIMENSIONES: lo que facilita su manejo.
- Mayor protección del sopor-TE MAGNETICO: ya que está protegido por una carcasa de plástico y laventana de lectura sólo se abre en el momento en que se introduce el disco en la disquetera. Con ello se facilita el transporte de los programas sin riesgo de deterioro de los mismos.

Todos aquellos usuarios que tengan un PC 1512 ó PC 1640 y quieran trasladar sus ficheros de datos al nuevo formato, tiene varias posibilidades:

- Instalar una disquetera de **3.5"** EN su **PC 1512 o PC 1640.** Para realizar esto, el Departamento de Soporte Técnico le podrá indicar cómo hacerlo, el modelo de disquetera que podrá instalar y quién podrá realizar la instalación.
- Utilizar un programa de **COMUNICACION ESTANDAR (POR EJEMPLO MlRROR II), PARA EL PASO DE FICHEROS DE UN** ordenador <sup>a</sup> otro. Para ello, deberá cargar un programa de comunicación en su PC, otro en su portátil y utilizar el mismo protocolo de comunicación en ambos programas. Mediante un cable RS232

conectado a los puertos serie de ambos ordenadores complementaríamos el montaje.

#### **CONFIGURACION DEL CABLE RS232**

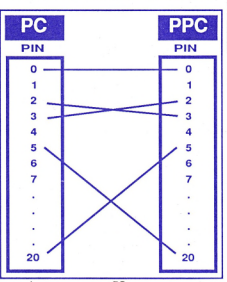

• Adquirir un Kit de transferencia de ficheros. AMS-TRAD ESPAÑA S.A. tendrá uno disponible en breve plazo. Dicho Kit constará de un disco de 5 1/4", un disco de 3.5" y un cable serie. En los disquetes hay un programa que permite transferir ficheros o directorios de un ordenador a otro de manera cómoda y sencilla.

Para cualquier consulta o ampliación del tema pónganse en contacto con el DEPARTA-MENTO DE SOPORTETEC-NICO.

#### **ORGANIZADOR DEL PPC**

El **ORGANIZADOR** del PPC es una aplicación que se incluye en el disco del sistema en los equipos PPC 512 y 640, y que proporciona una serie de recursos al usuario del portátil, de gran interés, tales como:

- Bases de datos
- Tarjetero
- Proceso de textos
- Calculadora
- Agenda electrónica
- Correo personalizado (Mail Merge)
- Marcador automático de teléfono
- etc...

Mediante esta aplicación, cualquier usuario podrá:

- **1.** Crear su propia base de datos, ya sea de direcciones de clientes o proveedores o un archivo de tarjetas.
- **2.** Disponer de un método eficaz de búsqueda de un nombre, dirección, etc... dentro de una base de datos mediante la utilización de índices de sencillo manejo.
- **3.** Editar documentos (cartas, informes, etc...) con todas las posibilidades que ofrece un procesador de textos, e imprimirlos

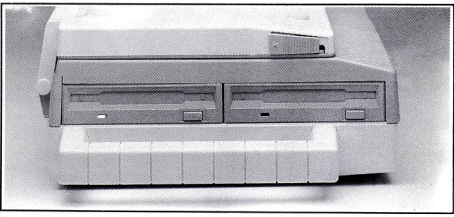

*Disqueteras del PPC 512*

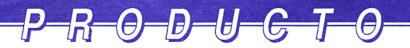

**PC 1640**

según el formato deseado.

- **4.** Realizar mailings a clientes, o proveedores, enlazando una base de datos con un determinado documento.
- **5.** Acceder de modo inmediato a una calculadora para realizar operaciones matemáticas sencillas sin necesidad de cambiar de aplicación o de llevar una calculadora en el bolsillo.
- **6.** Disponer de una agenda o diario donde anotar citas, encargos, entrevistas o cualquier otro comentario; con la ventaja adicional de que el **ORGANIZADOR** avisará automáticamente al usuario de cualquier evento, si se programa adecuadamente.

Todas estas posibilidades están incluidas en un único programa, de sencillo manejo y poderosas prestaciones, que permitirá al usuario obtener un buen rendimiento de su PPC de forma inmediata.

Adicionalmente, existen otras ventajas que permiten a cada usuario instalar y **personalizar** su **ORGANIZADOR,** eligiendo colores, tamaño y situación de las ventanas del **ORGANIZADOR,** indicador de teclas de función, etc.

El propio manual del PPC incorpora la descripción de funcionamiento de este fabuloso programa.

¡REGALO!\_\_\_\_\_\_\_\_\_\_\_ **Abílity 2000**

#### 5 Programas en 1

Conmotivo del lanzamiento de la promoción del PC 1640, AMS-TRAD va a incluir en los PC 1640 el paquete integrado **Abílity 2000.**

**Abílity 2000** es un entorno de trabajo que integra una Base de Datos, Hoja de Cálculo, Tratamiento de Textos, Módulo de Comunicaciones y Gráficos. Como paquete integrado, ofrece todas las soluciones que un usuario de PC pueda necesitar, accesibles simultáneamente, sin necesidad de tener que abandonar una para poder trabajar con otra.

Esta integración entre todos sus módulos es una característica fundamental en todos los paquetes integrados, lo que asegura la perfecta comunicación entre ellos.

La intercomunicación entre distintos módulos permite al usuario definir varios ficheros para que estén íntimamente ligados, por ejemplo, una hoja de cálculo, un gráfico y un texto. Si el usuario realiza un cambio en los datos contenidos en la hoja de cálculo, serán reflejados también en el texto y en el gráfico.

Otra importante característica del programa, es la sencillez de su manejo.

Todo se realiza de forma clara y concisa, con los correspondientes mensajes de ayuda en cada momento y referidos al módulo actual. Permite además utilizarcualquier comando del MS-DOS desde dentro del programa, aparte de incluir un pequeño gestor de ficheros propio con opciones para borrar, renombrar, copiar, etc. Permite al mismo tiempo la llamada a otras aplicaciones que, una vez ejecutadas devolverán el control a **Abílity 2000.**

#### TRATAMIENTO DE TEXTOS:

Con él se pueden confeccionar todo tipo de documentos, correspondencia, informes, etc..., con las facilidades de borrado, *Si^ue en Pág. 6*

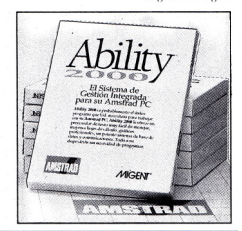

# **NUESTROS GANADORES DEL VIAJE A...**  $\begin{picture}(180,190) \put(10,10){\line(1,0){15}} \put(10,10){\line(1,0){15}} \put(10,10){\line(1,0){15}} \put(10,10){\line(1,0){15}} \put(10,10){\line(1,0){15}} \put(10,10){\line(1,0){15}} \put(10,10){\line(1,0){15}} \put(10,10){\line(1,0){15}} \put(10,10){\line(1,0){15}} \put(10,10){\line(1,0){15}} \put(10,10){\line(1,0){1$

Como ya os anunciábamos en el boletín del mes pasado, ós'ofrecemos

el relato del ganador del viaje a Canarias del mes de Abril y de Mayo. El primer afortunado es Miguel Angel Sánchez Gutiérrez, del establecimiento Quality de Albacete, que disfrutará junto con un acompañante que él elija de un fabuloso viaje a Canarias durante un largo fin de semana.

Así nos contaba su mejor venta: "Entendido como pocos era aquel muchacho que dudaba interminablemente entre un PC 1512 y otro de la competencia, más bien era "entendido" en todo, derivamos a otros temas, concretamente a las "motos", que es mi punto flaco. Yo tenía en la puerta aparcada mi Honda 1000 y pensé que le gustaríaprobarla, aceptó y de paso **aproveché esa corriente positiva que se creó tras la prueba y ¡le vendí el PC 1512!".**

Nuestra enhorabuena también a nuestro ganador del mes de Mayo, **Carlos García,** del establecimiento **García Padín** de Pontevedra. De está forma nos conto su mejor venta: "Vino un

cliente a mi tienda con la idea de comprar una máquina de escribir, pero realmente no me fué difícil convencerle de las ventajas del PCW 8256 Amsfile. Mi cliente ni lo dudó después de enumerarle las grandes ventajas del PCW llevándose este modelo con la impresora correspondiente. Fue realmente una gran ven**ta, nunca me había costado tan poco vender un producto".**

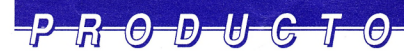

*Viene de Pág. 5*

inserción, búsqueda y sustitución, movimiento de bloques, etc. Además dentro de un documento creado, el usuario puede incluir gráficos o datos procedentes de la hoja de cálculo, de manera que formen parte del texto final.

HOJAS DE CALCULO: Utiliza hasta 9.999 líneas y 702 columnas, es decir, hasta 7.019.298 entradas de datos o fórmulas. Dispone de todas las posibilidades contempladas por este tipo de programas: formato de celdas, relaciones entre ellas, todo tipo de fórmulas predefinidas y realizables por el usuario, comandos de búsqueda, ordenación, etc...

BASES DE DATOS: Funciona a base de fichas que se corresponden con lo que serían las páginas de un texto. El usuario puede introducir en ellos todo tipo de cabeceras, textos aclaratorios, etc., como si estuviese componiendo un texto.

Tan sólo deberá indicar al sistema qué textos son los indicadores de campo y cuál es la extensión del campo para realizar la entrada de información.

GRAFICOS: E<sup>s</sup> el complemento perfecto para la hoja de cálculo. El módulo es capaz de generar hasta cuatro tipos diferentes de representaciones: columnas o barras apiladas, tarta, líneas y barras. Pueden también combinarse dos estilos en una misma presentación afectando a los gráficos de barras, barras apiladas y líneas.

Comunicaciones: Permite que su PC pueda comunicarse con otros PC, bien a través de un modem o directamente por cable, o que se comporte como un terminal de un sistema superior, ya que permite la emulación de VT100 ó VT 52.

# *AYUDAS*

#### **PC 1640**

#### **EMULADOR CGA**

Se está incluyendo en los monitores monocromos del PC 1640 un programa de emulación del modo gráfico CGA.

La configuración PC 1640 con monitor monocromo es una de las opciones más profesionales del mercado, ya que su alta definición en modo texto y su elevada resolución en modo gráfico le permiten trabajar con las aplicaciones más avanzadas.

Para aquellos que quieran tomarse un respiro divirtiéndose con algunos de losjuegos más famosos del mercado, AMSTRAD incluye un disco de regalo con unas instrucciones de carga del emulador CGA.

El disco de regalo contiene dos programas:

#### **EMU. EXE**

#### **EMU0. EXE**

Los programas **EMU. EXE** y **EMU0. EXE** nos permitirán ejecutar la mayoría de los juegos existentes en el mercado.

#### **UTILIZACIÓN**

Si el juego se carga desde MS DOS escribiendo el nombre del programa, antes de esto usted tendrá que introducir el disco de regalo y escribir EMU0. Una vez que el programa haya sido cargado, introduzca su juego y teclee el nombre del programa.

La diferencia entre los programas EMU y EMU0 consiste en que el primero nos mostrará el juego en pantalla en modo reducido de pantalla dando una gran nitidez, y el segundo lo hará en la pantalla completa, pero con menor definición,

Tanto EMU como EMU0 pueden contener diferentes parámetros:

EMU ó EMUØ 40; juego en 40 columnas

EMU ó EMUØ 80; juego en 80 columnas

Si el programa es de autoarranque, tendremos que:

- **• Arrancar el ordenador con el disco de regalo.**
- **• Teclear EMU ó EMU0 40 <sup>B</sup>**
- **• Pulsar INTRO**
- **• Introducir juego en la unidad de disco A.**
- **• Pulsar INTRO**

*NOTA:AMSTRADno garantiza que todos los juegos disponibles del mercado se puedan ejecutar con este procedimiento.*

*Algunos juegos probados son:*

*Sin necesidad de Emuladory funcionando en modo Hércules: Bob Morane, Jungla, MacAdam, Space Quest, Pólice Quest.*

*Con el emulador de CGA, EMU:*

*Gamma, Dragón World,9 Príncipes de Amber, Isla del Tesoro, Perry Masón, Ajedrez, City War, Livingstone supongo, GreatEscape, Dam Busters, etc...*

Contacte con nosotros en caso de duda. Con mucho gusto le atenderemos.

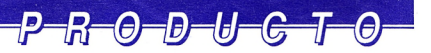

### *AYUDAS*

### **SPECTRUM +2, +3**

#### **TRANSFERENCIA DE CASSETTE A DISCO TRANSFER +3**

do por programas de utilidades. En España ése es un terreno prácticamente inexplorado, y por En el segundo menú se encuentran<br>fin una compañía de software nos otras opciones de gran utilidad fin una compañía de software nos<br>brinda la posibilidad de conseguir un paquete compuesto por seis seguridad de disco a disco, un utilidades, y que como su nombre recuperador de ficheros borrados. utilidades, y que como su nombre recuperador de ficheros borrados,<br>indica, está destinado a facilitar a un examinador del directorio del indica, está destinado a facilitar a un examinador del directorio del los usuarios la transferencia de disco, un emulador del comando programas de cinta a disco, sin TYPE de CP/M, ideal para leer programas de cinta a disco, sin<br>que sea necesario para ello el conocimiento de la máquina ni de<br>lenguaje alguno.

El programa Transfer+3 dispone Este programa lo distribuye de dos menúes, en el primero

boletín comenzaremos a hablar programa o grupos de p de paquetes de Software existentes en el mercado y que pueden **AMSTRAD ESPAÑA S.A.** ser de su interés. En el siguiente **AMSTRAD ESPAÑA,** primero por matematic un pode **BRA** número nos meteremos un poco dependente rechio<br>más a fonde son el Ability 2000 de D. Alfonso Alvarado. más a fondo con el Ability 2000. <sup>D.</sup> Allonso Alvarado.<br>C/ Arayaca 22 Madrid 28040 Como siempre les recordamos

# *HOT UNE... Tres nuevas caras*

Isabel, Pilar y Beatriz son lastres chicas que se han incorporado recientemente AMSTRAD ESPA-ÑA para atender las llamadas del servicio HOT LINE del Departamento Técnico. Están a vuestra disposición para solucionar cualquier duda que tengáis sobre los equipos.

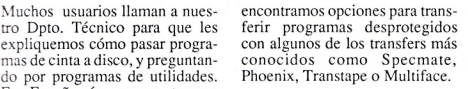

como un generador de copias de<br>seguridad de disco a disco, un textos en disco, y por último, un<br>transfer universal encargado de transferir programas a velocidad normal con cabecera.<br>Este programa lo distribuye

SOFTWARE que si tiene alguna sugerencia o  $E$ en los próximos números del interés en que estudiemos algún<br>En los próximos números del programa o grupos de progra-

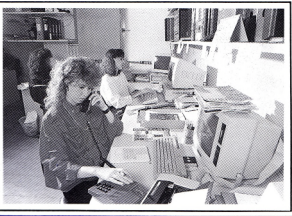

Tels.: 459 23 68 · 459 23 20 · 459 22 38

#### **COMO MANEJAR FICHEROS EN UN SPECTRUM, DESDE BASIC**

Los ordenadores Sinclair, no disponen de comandos para manejar ficheros desde Basic, por lo que hemos de recurrir a la utilización de matrices, es decir, podemos dimensionar una matriz, cargarla de datos y luego grabarla como si de un fichero se tratase.

Si deseamos utilizar ficheros de acceso directo hemos de crear una rutina en código máquina que cargaremos después desde Basic. A continuación mostramos un ejemplo muy sencillo de su manejo:

**Rutina de escritura de datos:** 10 REM ###### Ejemplo de<br>| grabación de datos.<br>20 CLS 30 DIMa\$ (10,15) 40 FOR t = <sup>1</sup> TO 10 <sup>50</sup> INPUT "Datos"; a\$ (t) 60 NEXT t 70 SAVE "ejemplo" DATA a\$ () **Rutina de lectura de datos:** 100 REM ##### Ejemplo de lectura de datos. 110CLS 120 DIM a\$ (10,15) 130 LOAD " ejemplo" DATA a\$ () 140 FOR t =1 TO 10 150PRINTa\$ (t) 160 NEXT t

#### *NOTAS BREVES*

**La previsión de ventas de ordenadores compatibles PCs se incrementará en un 30% respecto de la facturación del aflo 1987.** *(Estudio Guía del Comprador de Informática)*

**La oferta de empleo en informática se incrementó en un 55% en sólo 2 años.**

# <u> PUBLICIDAD</u> **CAMPAÑA PC 1640 TVE**

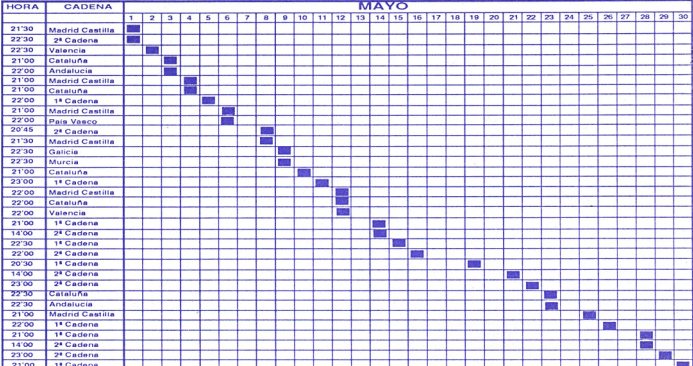

## **CAMPAÑA CPC TVE**

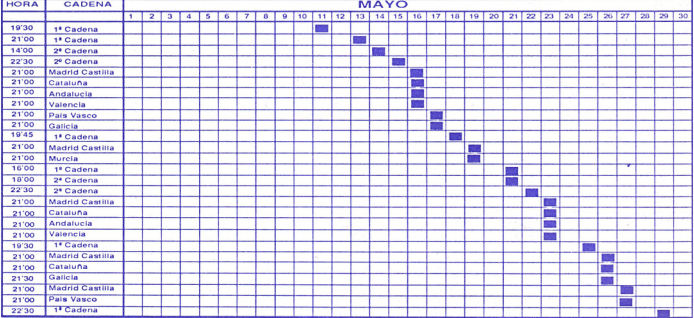

#### **CAMPAÑA REVISTAS ESPECIALIZADAS MAYO 88 CAMPANA PRENSA**

#### **|SERIE CPC DOBLE PAGINA COLOR <sup>|</sup> <sup>|</sup> PC 1640 DOBLE PAGINA COLOR** AMSTRAD USER AMSTRAD PERSONAL **MICROHOBBY**

BASKET 16 MICROMANIA

CAMBIO 16 EPOCA

TRIBUNA INFORMATICA AMSTRAD USER

#### AMSTRAD USER 'AMSTRAD PERSONAL MICROS TRIBUNA INFORMATICA PC WORLD PC MAGAZINE VNU **GIGANTES** PC COMPATIBLE PERSONAL COMPUTING **MICROHOBBY** PC PLUS COMPUTER WORLD **<sup>|</sup> PPC DOBLE PAGINA COLOR <sup>|</sup> PPC DOBLE PAGINA B/N**

# **NACIONAL MAYO 88**

**<sup>|</sup> PC 1640 DOBLE PAGINA B/N**

PAIS EDICION NACIONAL ABC

PAIS EDICION NACIONAL ABC

DIARIO 16